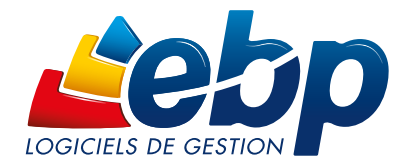

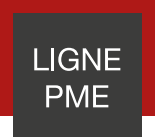

# **Compta**

EBP Comptabilité Ligne PME vous permet d'obtenir tous les outils performants qui permettent de tenir une comptabilité générale et analytique des plus pointues. Plus qu'un traitement comptable, ce logiciel est un véritable outil d'aide à la décision. Profitez d'une gestion de votre comptabilité ajustée à votre activité, personnalisée et adaptée à vos besoins quel que soit votre secteur d'activité.

L'échange des données entre votre logiciel EBP et la solution de votre Expert-Comptable est intégré grâce à l'outil de Communication Entreprise-Expert.

Pour obtenir une solution de finance complète, vous pouvez associer votre comptabilité au logiciel d'Immobilisations, d'États Financiers et au module de Reporting.

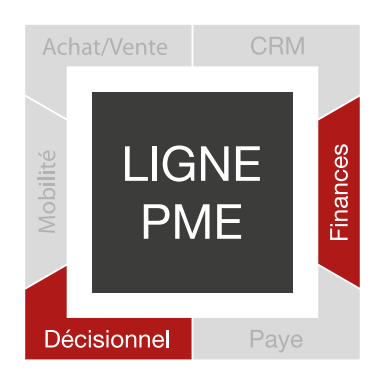

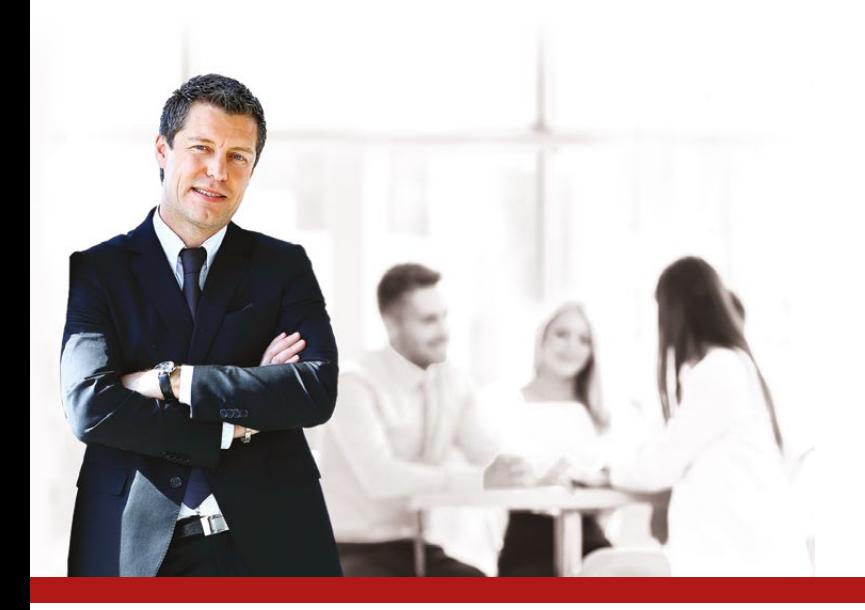

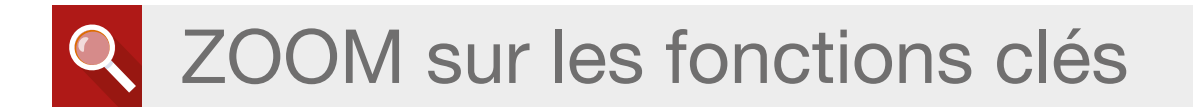

## BÉNÉFICIEZ D'UN OUTIL FIABLE D'AIDE À LA PRISE DE DÉCISIONS

#### L'analyse de la rentabilité de l'entreprise

Utilisez la comptabilité analytique pour affiner la gestion de votre entreprise. Un nombre de plans (axes) illimité et 12 niveaux de postes vous permettent d'affiner l'analyse de votre activité et ainsi de mieux comprendre les postes de charges et de bénéfices. En identifiant le résultat par produit ou par composante de votre entreprise vous êtes à même de prendre des décisions stratégiques et de valoriser les entités et produits à forte valeur ajoutée.

#### La maîtrise de vos budgets

Établissez des prévisions financières et comparez vos dépenses estimées à vos dépenses réelles. Cet indicateur est une aide dans les prises de décision stratégique.

Analysez votre activité grâce aux budgets généraux (contrôle des subventions et autres allocations) et analytiques proposés par nos solutions. La gestion des budgets prend en compte l'estimé ou le réalisé de l'année précédente avec l'outil de report budgétaire, ce qui offre un gain de temps dans l'établissement des nouveaux budgets.

#### De nombreux reportings complets et détaillés

Pilotez votre entreprise efficacement en réalisant des statistiques détaillées avec le cube OLAP. Cet outil prend en compte et met en relation de nombreuses données de votre comptabilité pour en sortir des reportings. Cela en utilisant un nombre important de règles de calcul qui vous aideront dans les prises de décisions stratégiques.

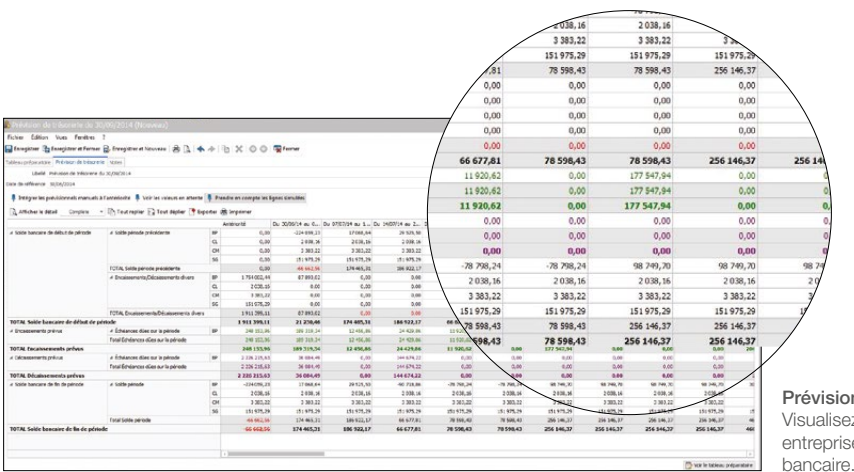

#### Prévision de trésorerie

Visualisez de manière synthétique la santé financière de votre entreprise afin de mieux anticiper l'impact sur votre solde

## **PROFITEZ D'UN LOGICIEL EL EXIBLE ET ADAPTABLE**

#### Une saisie adaptée, un gage de simplicité

Saisissez vos écritures sur un écran ergonomique selon différents niveaux de saisie en fonction de vos connaissances en gestion comptable. Adaptez le type de saisie en fonction de vos besoins avec la saisie guidée ou par journal. Gagnez en productivité avec la saisie au kilomètre qui permet de renseigner les écritures comptables tous journaux et toutes périodes confondus.

#### Une personnalisation sans limites

Créez votre propre liste de consultation en triant et regroupant, par date et par libellé.

Adaptez l'édition de vos états comptables selon vos besoins en sélectionnant les renseignements que vous souhaitez faire apparaître (période, nature de compte,etc.). Grâce au générateur d'états Open Report Designer, définissez vos propres éditions des plus simples aux plus complexes. Personnalisez la consultation des données en fonction de vos besoins grâce à la notion de « vues » paramétrables par utilisateur pour les logiciels installés en réseau.

#### La gestion de favoris, une optimisation de l'espace de travail

La gestion des favoris permet d'ajouter, d'organiser et de renommer comme souhaité les fonctionnalités du volet de navigation que vous utilisez au quotidien. Ajoutez vos fonctions favorites dans un menu, par exemple le type de saisie que vous utilisez au quotidien, la fonction de lettrage...

#### Un mode réseau performant

Utilisez votre logiciel en réseau et paramétrez les droits d'accès soit par utilisateur soit par groupe d'utilisateurs en fonction de leurs actions. Les spécificités des utilisateurs peuvent être prises en compte grâce à la puissance et à la finesse de la gestion des droits. Ainsi, chacun bénéficie de son propre univers de travail.

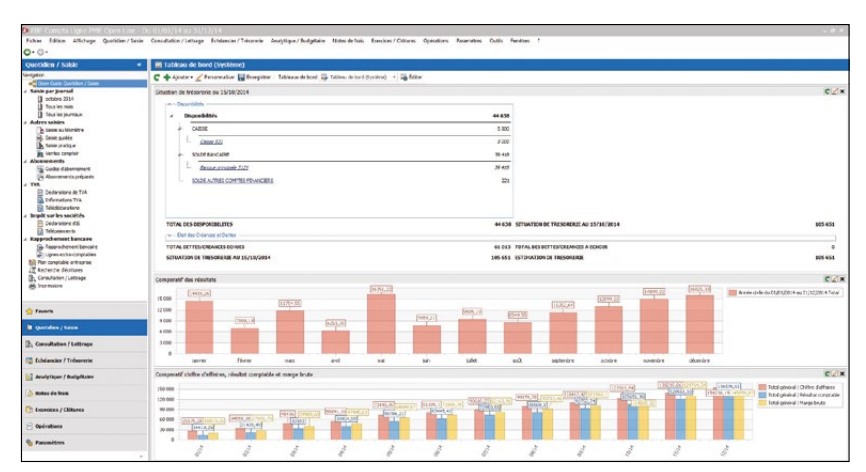

Tableau de bord Personnalisez vos propres tableaux de bord pour visualiser synthétiquement les indicateurs clés de performance de votre choix.

## SYNCHRONISEZ VOS OUTILS ET PROFITEZ D'UNE SOLUTION **COMMUNICANTE**

#### La traçabilité des informations commerciales, pour une analyse précise de l'activité

(si le logiciel est interfacé avec EBP Gestion Commerciale Ligne PME)

Récupérez vos documents commerciaux dans votre logiciel de comptabilité. La synchronisation permet d'enregistrer automatiquement une facture en comptabilité sans aucune ressaisie.

Lors de la validation de vos écritures vous pouvez donc facilement retrouver l'origine de certaines écritures en visualisant les factures correspondantes.

#### Une communication efficace avec votre Expert-Comptable

Échangez vos écritures avec votre Expert-Comptable en toute facilité avec l'outil de Communication Entreprise-Expert qui convertit les données comptables en provenance ou à destination d'un autre logiciel pour une meilleure gestion de votre comptabilité.

#### Le service de télédéclaration : efficacité, gain de temps et rapidité

Télédéclarez<sup>(1)</sup> votre TVA sans perdre de temps grâce au logiciel qui calcule automatiquement le montant de votre déclaration à payer et optez pour la télédéclaration EDI. En effet, afin de répondre à l'obligation de télédéclaration, EBP a mis en place un service, pour aider les entreprises à télédéclarer leur TVA directement depuis le logiciel.

#### Synchronisez vos comptes bancaires et votre comptabilité

Avec EBP Synchro Banque<sup>(2)</sup> connectez vos comptes bancaires professionnels avec EBP Comptabilité Ligne PME. Ainsi les dernières opérations effectuées sont automatiquement intégrées dans votre logiciel.

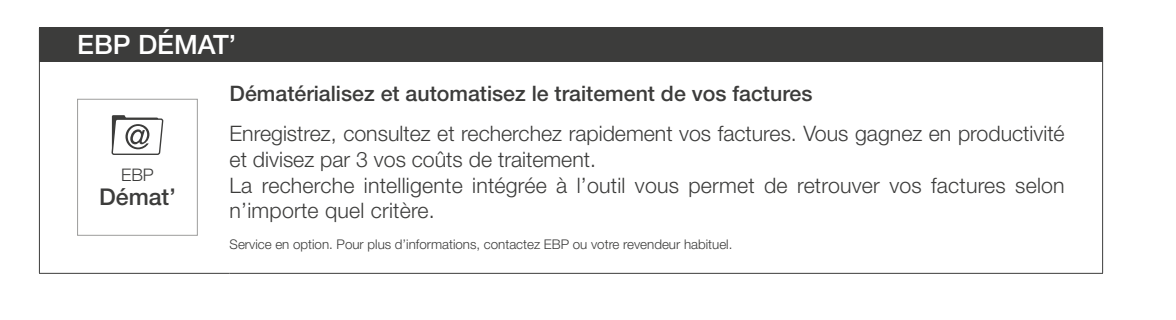

(1) Nécessite la souscription au service PRWLEGE et à EBP Télédéclaration (inclus dans le service PREMIUM). Offre non commercialisée aux cabinets d'expertise comptable.<br>(2) EBP Synchro Banque est inclus dans les offres de

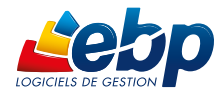

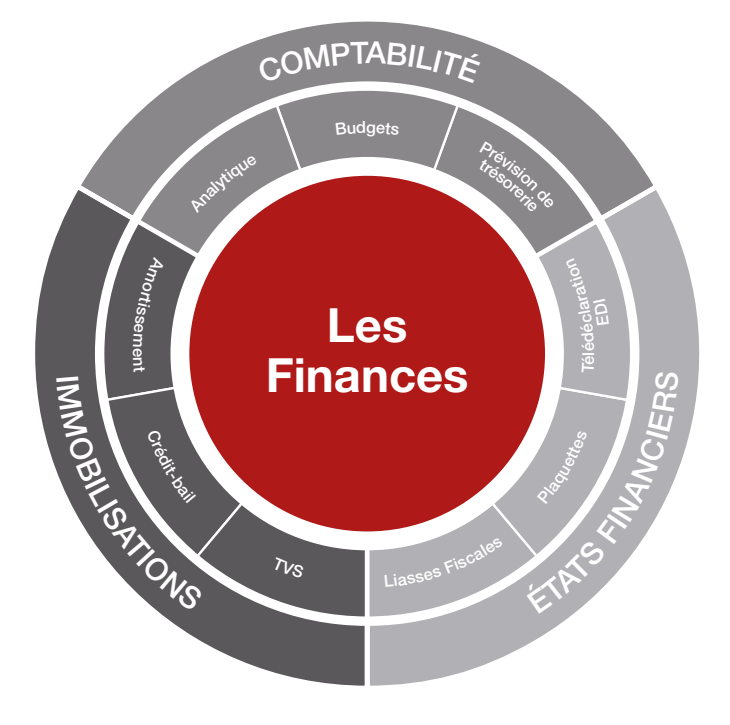

## **POUR UNE SOLUTION COMPLÈTE:**

- EBP Analyses & Décisions
- EBP Gestion Commerciale
- EBP CRM
- EBP Paye

#### EBP États Financiers

- **EBP** Immobilisations
- EBP Module Reporting

## LES CLÉS DE LA RÉUSSITE DU DÉPLOIEMENT

#### Un audit de vos besoins

Réalisation d'un diagnostic complet de vos besoins

#### Une offre de services de qualité

Accompagnement tout au long de la mise en place de la solution : paramétrage, formation, assistance…

### Une solution sur-mesure

Personnalisation de votre solution de gestion en réponse à vos spécificités métier

#### Un budget contrôlé

Investissement maitrisé lors du déploiement de la solution

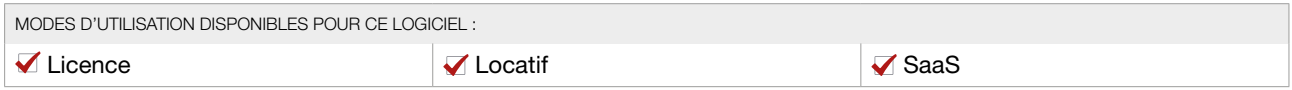

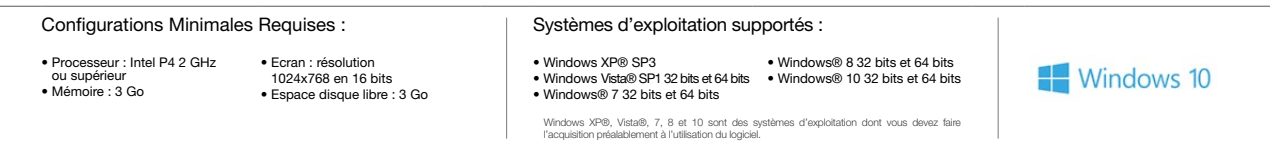

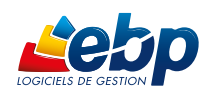

EBP INFORMATIQUE SA • Rue de Cutesson - ZA du Bel Air BP 95 • 78513 Rambouillet CEDEX Tél : 01 34 94 80 00 • Fax : 01 34 85 62 07 • www.ebp.com